## **O B S A H**

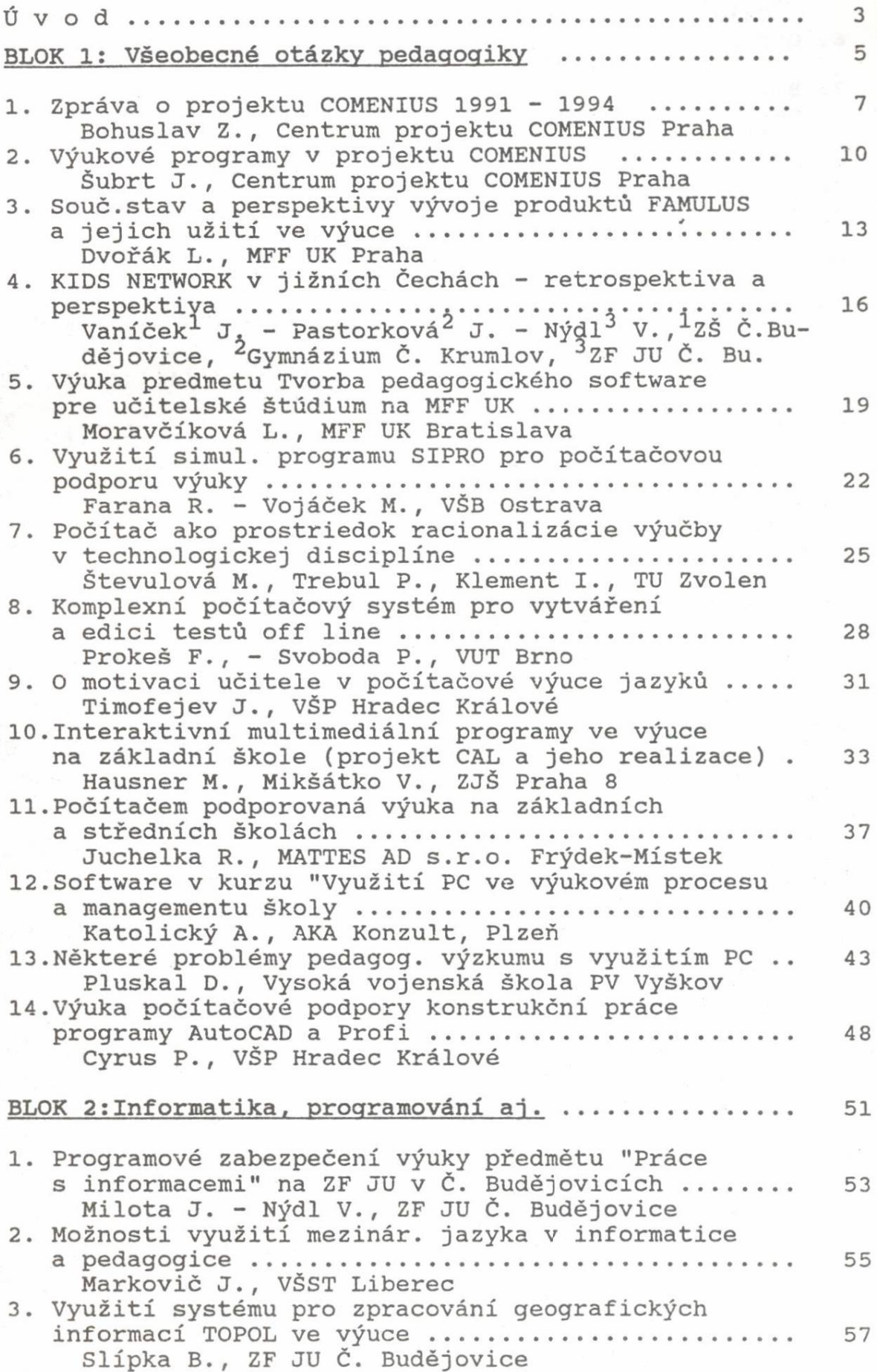

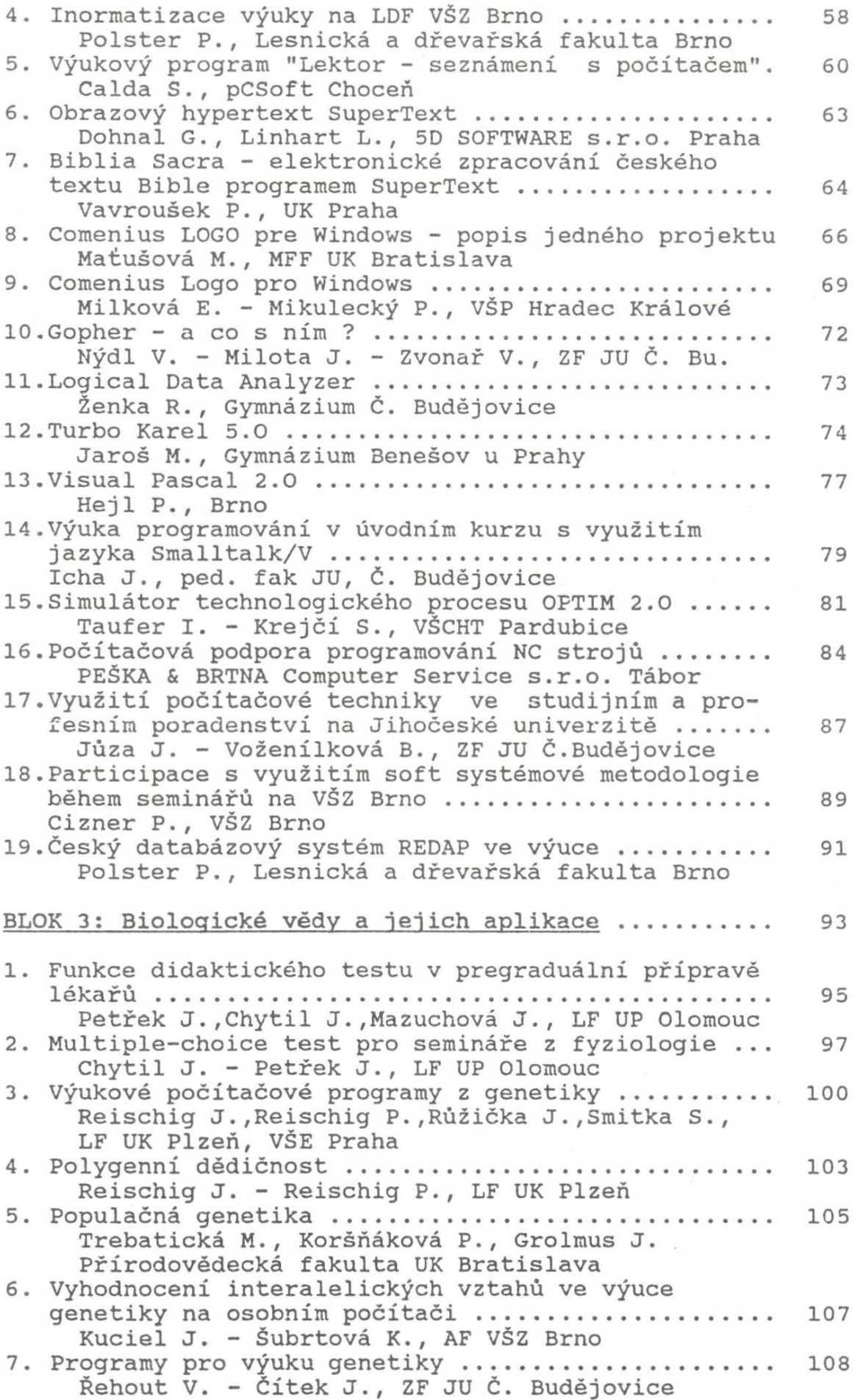

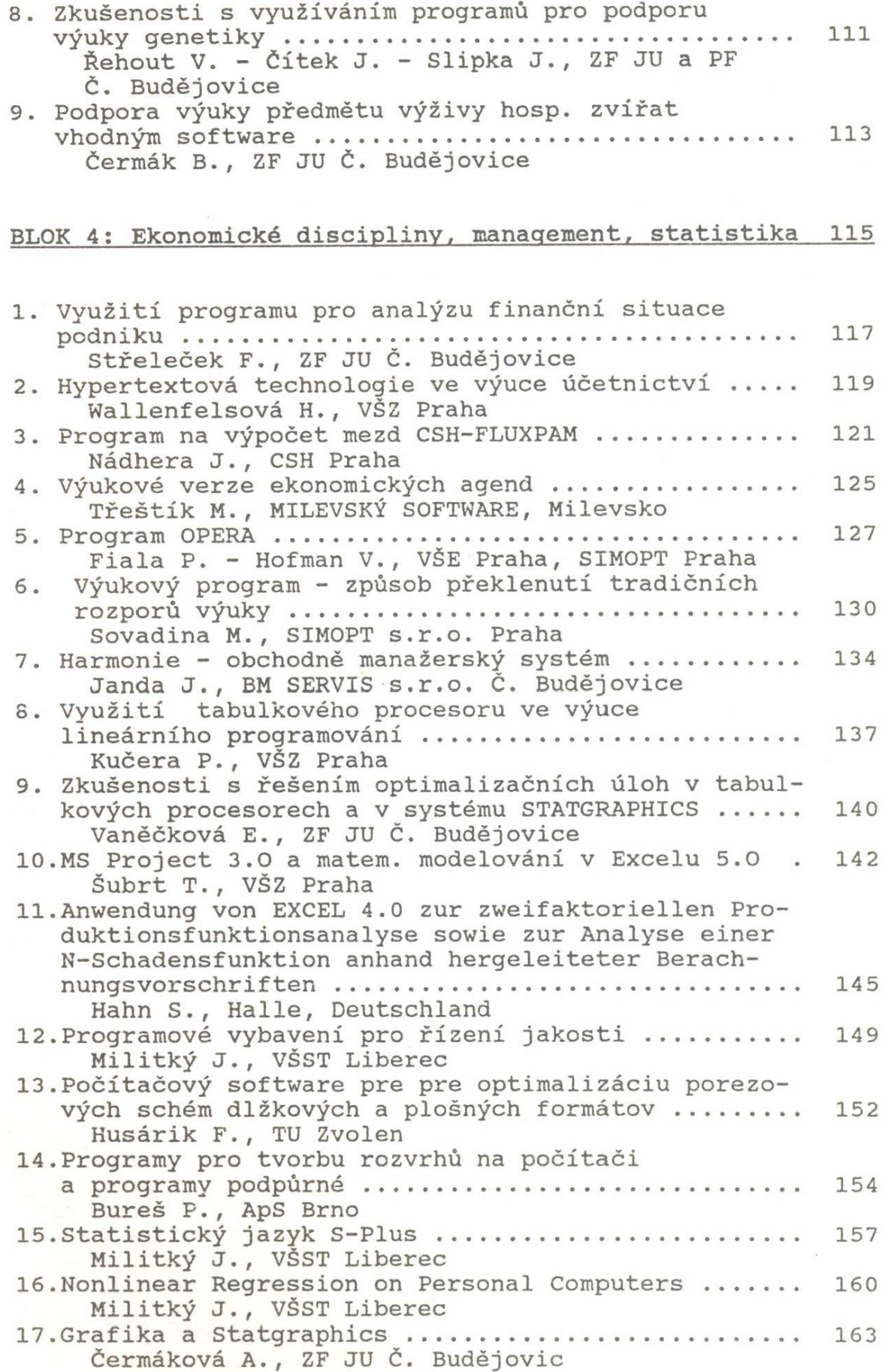

 $\mathcal{F}_{\mathcal{G}}$ 

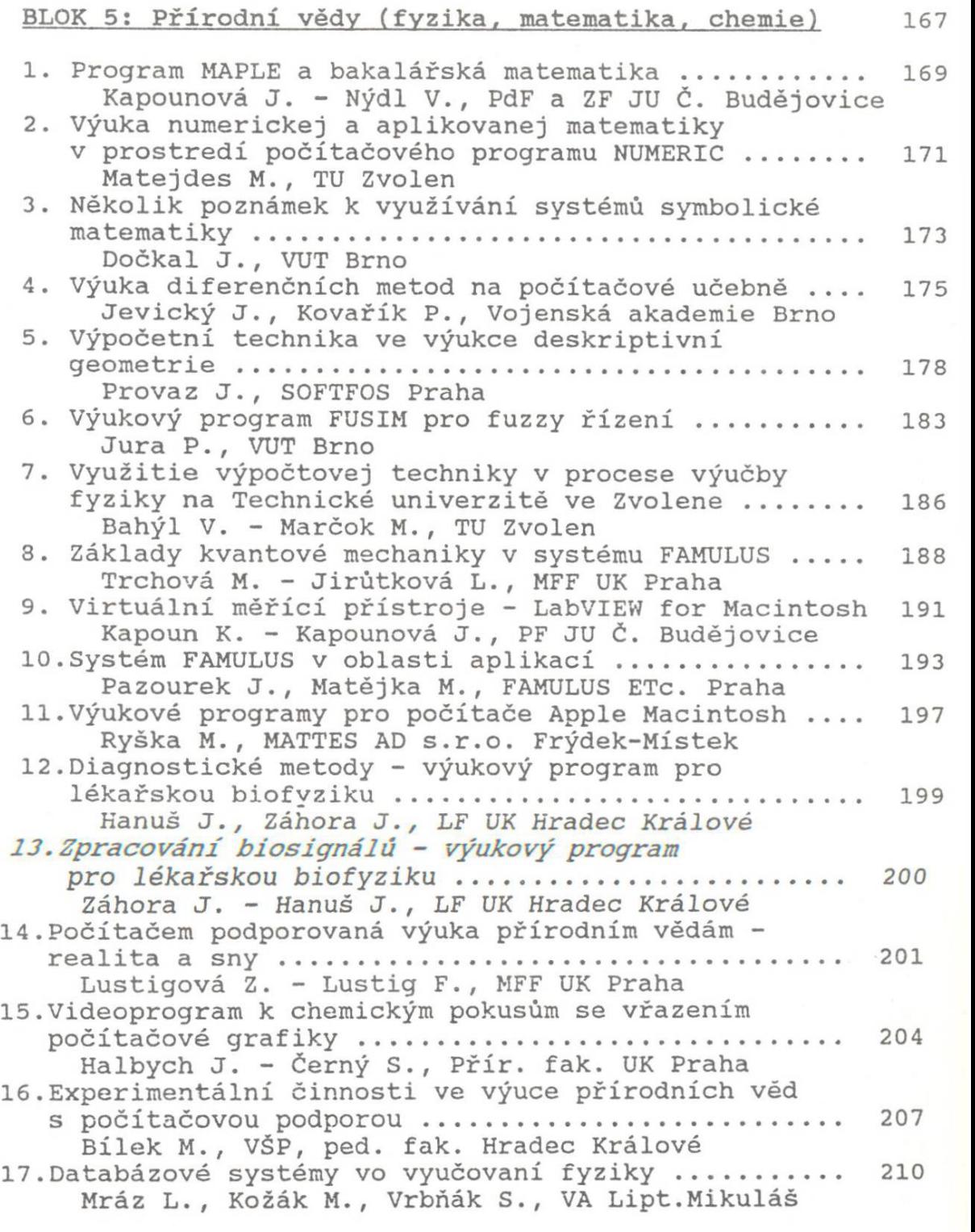

- **0** -

*\**